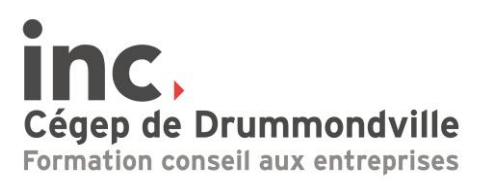

## **Forms et Google Forms | Créez vos formulaires et sondages personnalisés**

## **Préalable :** Aucun

- **Objectifs :** Créer des formulaires en ligne à l'aide de Microsoft Forms et Google Forms. Comparer les deux logiciels. Trouver une date de disponibilité commune rapidement en utilisant Survey Monkey.
- **Durée :** 3 heures

## **Contenu**

Sondage général avec Microsoft Forms

- Présentation du site
- Créer et envoyer un sondage
- Paramètres du sondage
- Différence entre un questionnaire et un formulaire
- Types de questions
- Analyser les résultats
- Transférer le sondage à un autre propriétaire
- Supprimer les réponses et/ou le sondage

Sondage général avec Google Forms

- Présentation du site
- Créer et envoyer un sondage
- Paramètres du sondage
- Types de questions
- Analyser les résultats
- Transférer le sondage à un autre propriétaire
- Supprimer les réponses et/ou le sondage

Sondage pour connaître les disponibilités avec Survey Monkey

- Créer le Survey Monkey
- Gérer le Survey Monkey